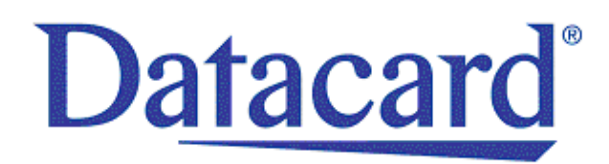

# Release Notes

# Datacard® XPS Card Printer Driver Version 7.5 for Microsoft Windows

This document provides a summary of updates to the XPS Card Printer Driver.

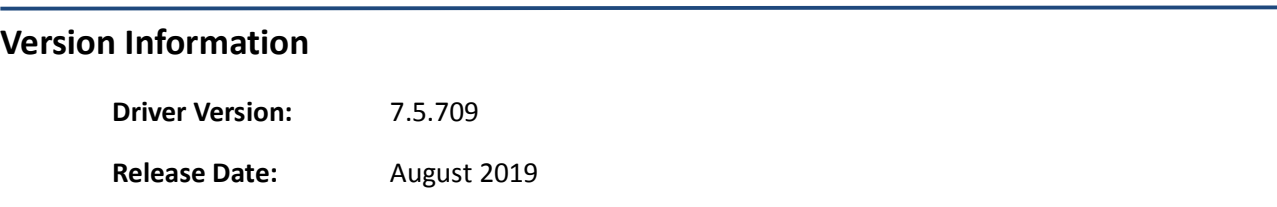

# **Supported Printers**

- Datacard® SD Series: SD160™, SD260™, SD260L™, SD360™, SD460™ Card Printers
- Datacard® CD Series: CD800™, CD800 with CLM laminator, CD820™ Card Printers
- Datacard® CE840™ Instant Issuance System
- Entrust Datacard™ CR805™ Retransfer Card Printer
- Entrust Datacard™ CL900™ Desktop Laser Personalization System

# **Supported Microsoft Windows Operating Systems**

- Windows 10 (32-bit and 64-bit) Windows Server 2016
- 
- Windows 8.1 (32-bit and 64-bit) Windows Server 2012 R2 (64-bit)
	-
- Windows 7 SP1 (32-bit and  $64$ -bit)  $\bullet$  Windows Server 2008 R2 (64-bit)
	- Windows XP, Windows Vista, and Windows Server 2003 R2 are not supported by this version of the Card Printer Driver. Driver versions 6.x are available for these Windows versions.

# **Supported Languages**

- **Driver user interface.** The user interface supports the following languages: English, German, French, Spanish (Latin America), Portuguese (Brazil), Russian, Japanese, Korean, Simplified Chinese. The following languages were translated previously, but were not updated: Italian, Traditional Chinese, Czech, Polish, Romanian.
- **Driver installation.** The installation supports the following languages. English, German, French, Spanish (Latin America), Portuguese (Brazil), Russian, Japanese, Korean, Simplified Chinese. The following languages were translated previously, but were not updated: Italian, Traditional Chinese, Polish. (Languages not listed display in English during installation.)

#### **New Features**

- Added support for gray scaling when printing to a CR805 retransfer card printer. The Card Printer Driver uses a method called print trapping to create an overlap between the color and monochrome pixels in the image. This smooths the transition between the color and monochrome portions of a printed image, eliminating variations in color or white outlines on the printed card. A separate .INI file allows you to adjust the values used for print trapping, if necessary.
- Added support for unattended (silent) installation of the Card Printer Driver. The installation does not display any messages or windows during the installation process. Users who plan to use the process can download a .zip file from the PartnerPage website.
- Added support for the following functions though the use of .INI files. The .INI files are installed by the Card Printer Driver and can be modified as needed:
	- **MSDisable.INI**—Disables the parsing of magnetic stripe escapes entered in a card design.
	- **ColorTrap.INI**—Allows you to modify the values used for print trapping. The .INI file is supported for CR805 retransfer card printers only.

#### **Card Printer Driver SDK**

Use the version 7.4 SDK with the version 7.5 Card Printer Driver.

#### **Improvements and Resolved Issues**

Fixed an issue where CL900 data fields did not handle UTF8 characters correctly.

#### **Known Issues and Restrictions**

- Printing to a USB printer fails with error 505, USB communication issue, if a new network or USB driver install is started while printing cards. You must restart the PC to recover. Make sure that all cards have finished printing and there are no print jobs in the print queue before starting a new driver install.
- When printers with laminators are pooled, each printer is restricted to processing one card at a time. When not pooled, a laminating printer can have up to three cards in process.
- Applications that use Microsoft WPF to print cannot create a printer pool using the built-in Microsoft pooling feature. Microsoft has acknowledged that this is a defect and has stated that it will be fixed. However, no timeframe has been provided. Until then, you can use Frogmore Print Distributor to create a printer pool for WPF applications. (EAR 1932380)
- Error messages sometimes do not display on the PC that sent the print job. Restart the PC to resolve the issue.